## Основные ошибки использования LINQ-to-**SQL классов**

- Многократное выполнение одних и тех же запросов без необходимости.
- Отсутствие понимания, что выполняется на веб-сервере, а что на сервере баз данных
- Получение от SQL-сервера лишней информации (аналог в SQL select \*), когда можно обойтись ограниченным набором полей с помощью select new.
- В конце цепочки операций LINQ в большинстве случаев желательно явно овеществлять результат (например, с помощью ToList()). Результат должен быть не IQueryable<T>, а IEnumerable<T> или Т, иначе последующий foreach может привести к новому SQL-запросу на каждой итерации.

From: http://wiki.qpublishing.ru/ - QP7.Framework Docs

Permanent link: http://wiki.qpublishing.ru/doku.php?id=developer:ling:errors

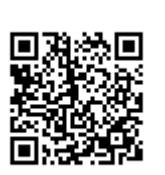

Last update: 2011/05/05 22:25